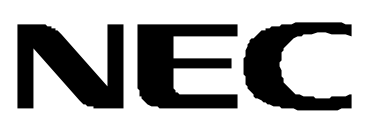

### **N8180 33**

### © orporation 2002

- 
- 
- $\bullet$
- $\bullet$
- $\bullet$
- 
- $\bullet$
- $\bullet$
- $\bullet$

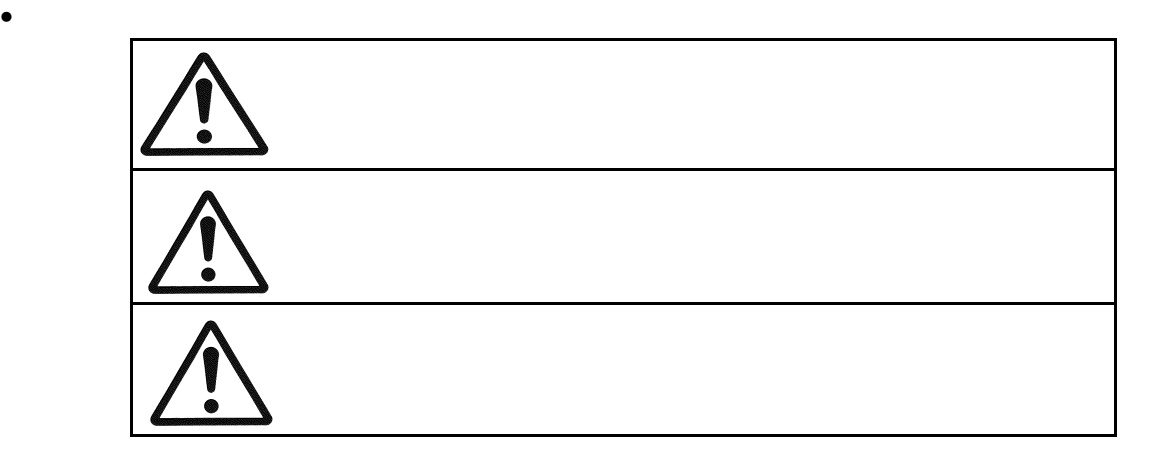

に防止するために、次の絵表示を使用しています。これらの絵表示の箇所は必ずお読みく

ださい。

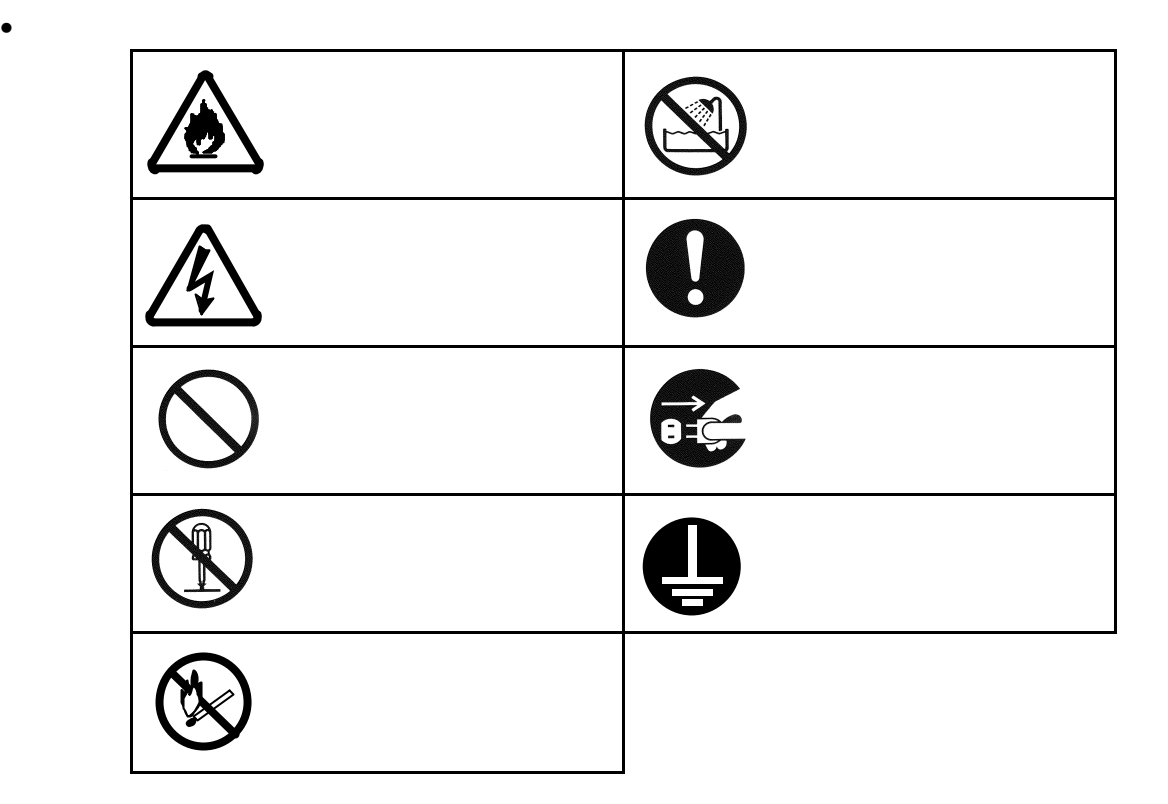

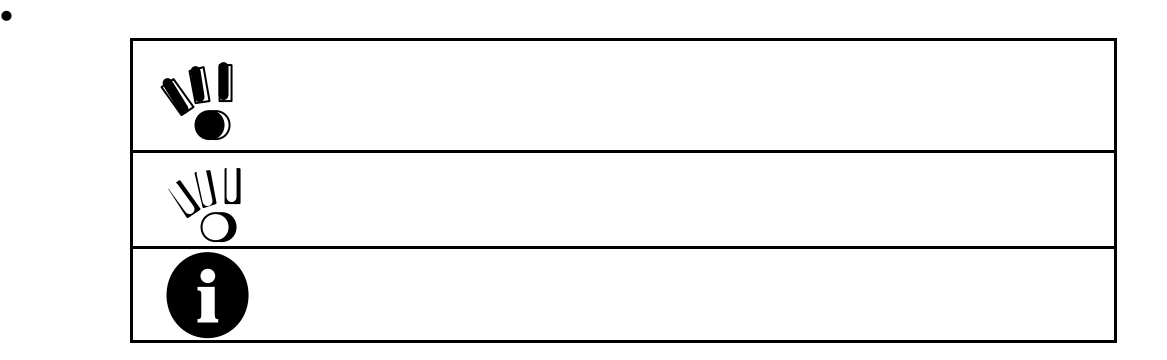

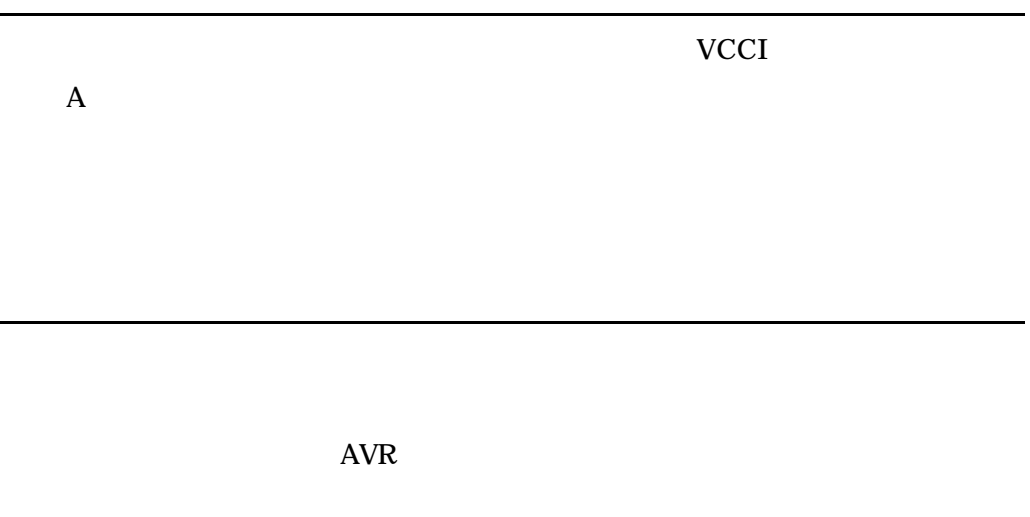

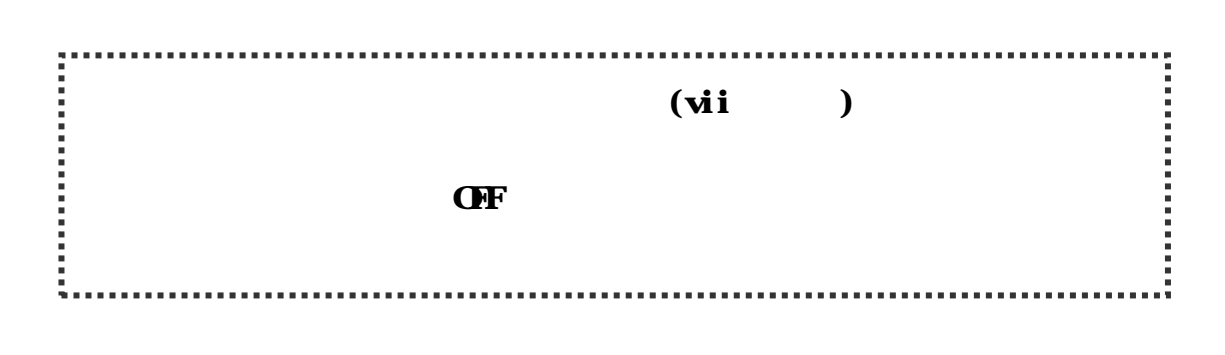

 $4.5$  $5.3$ 

v

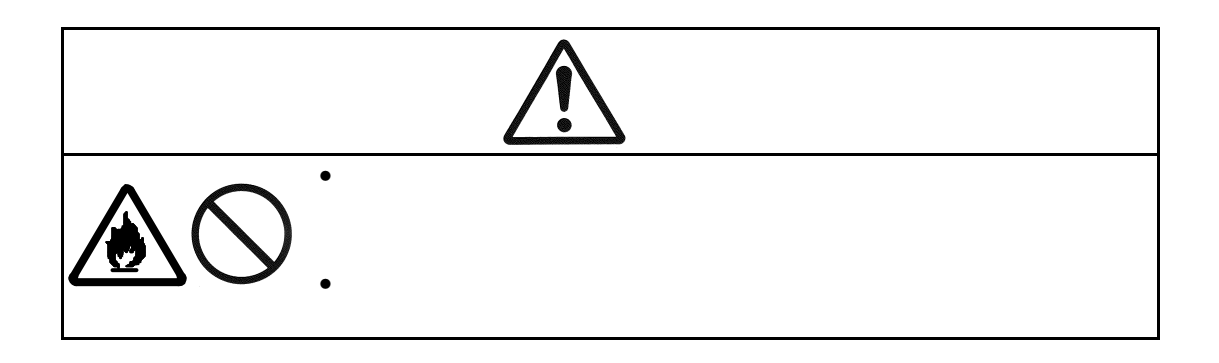

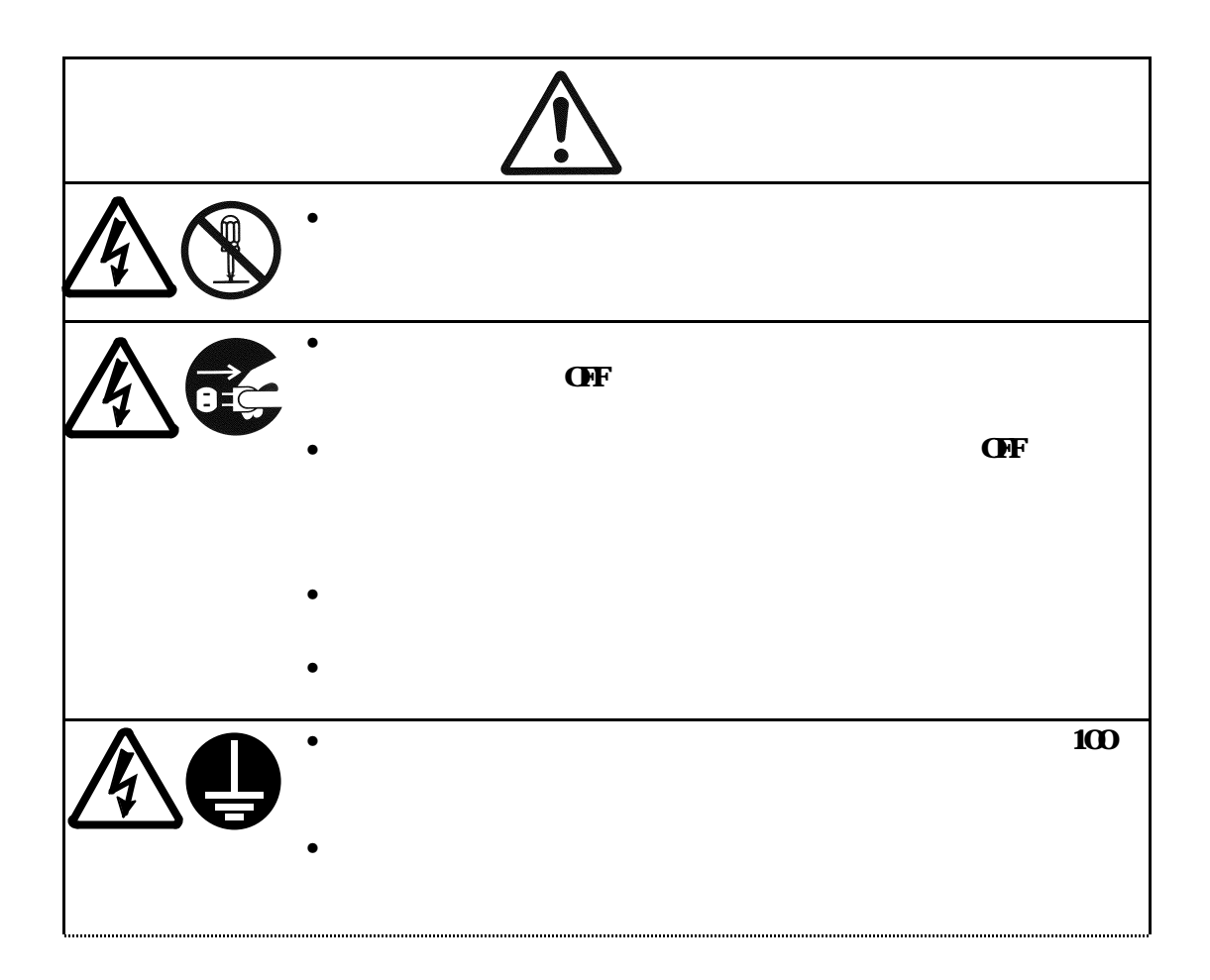

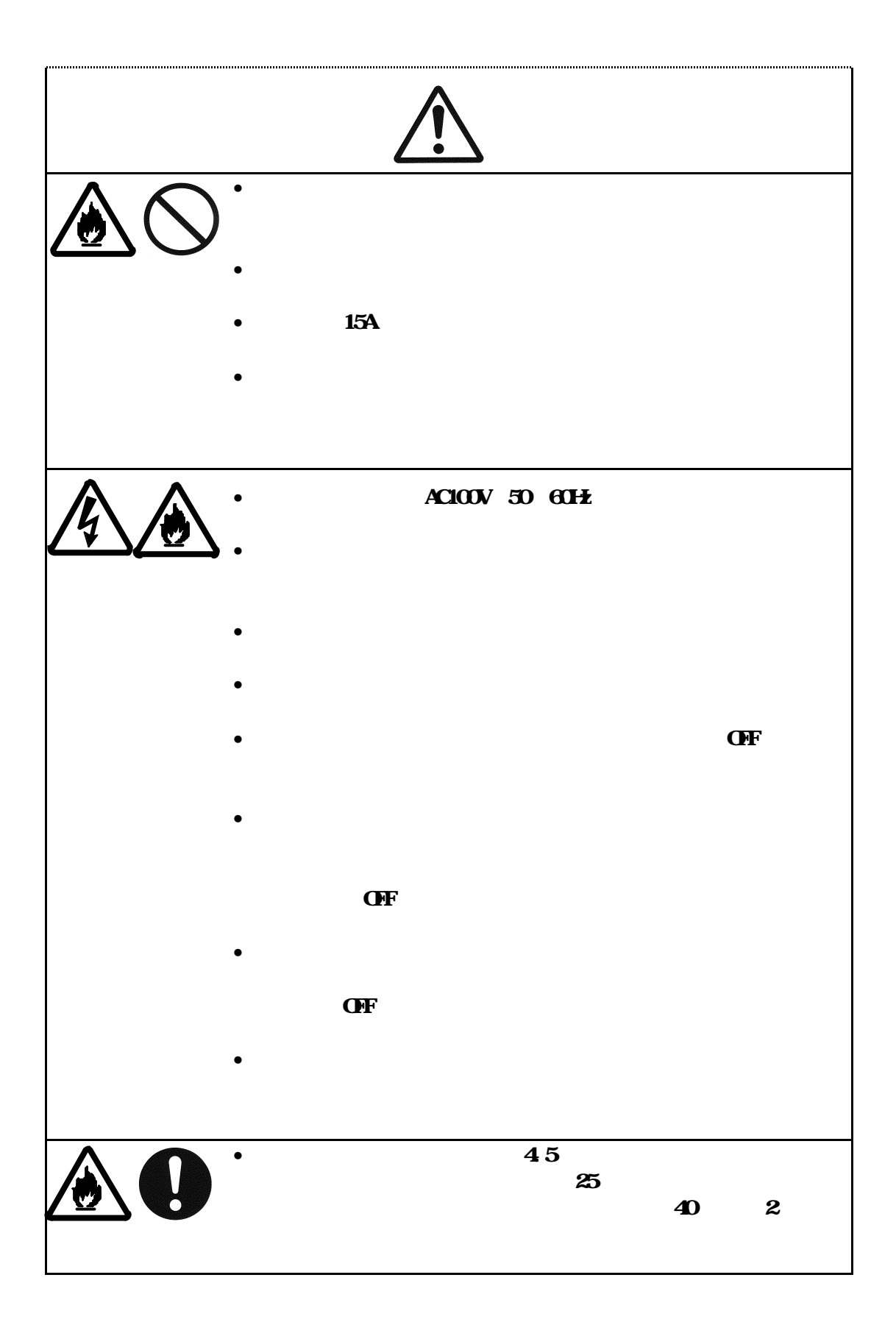

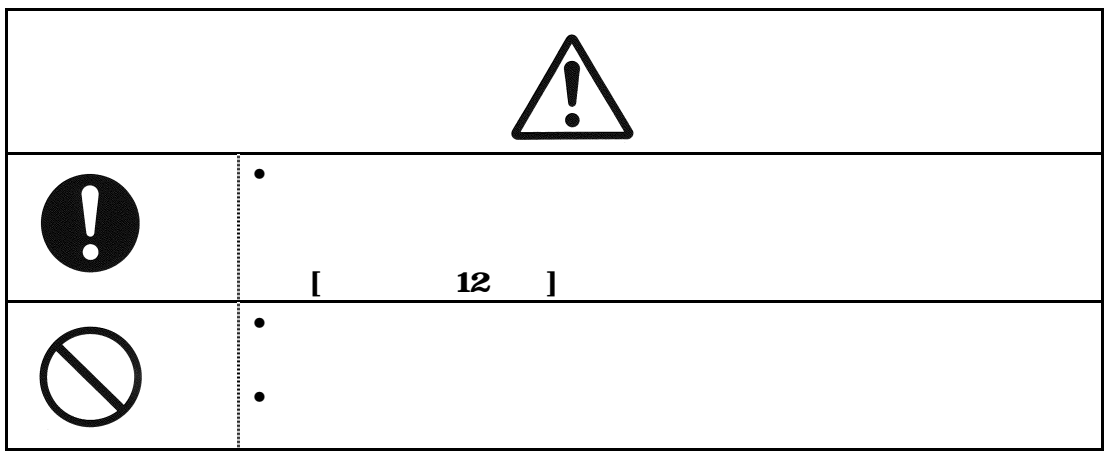

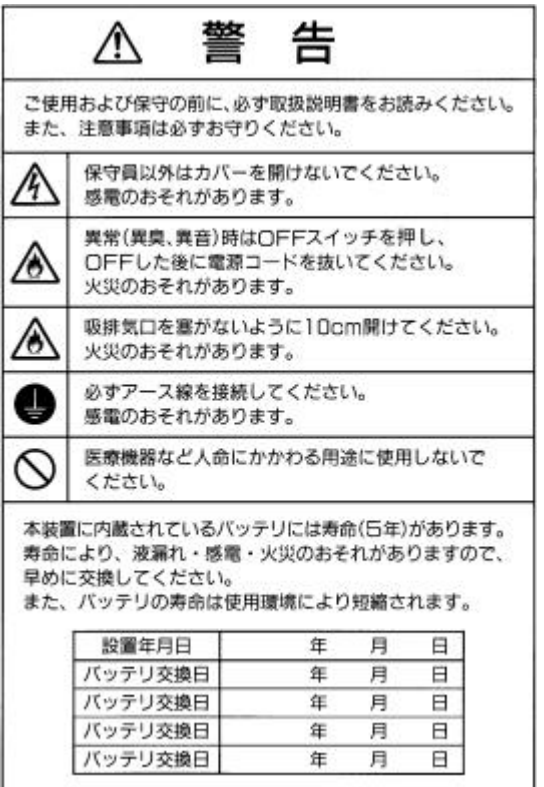

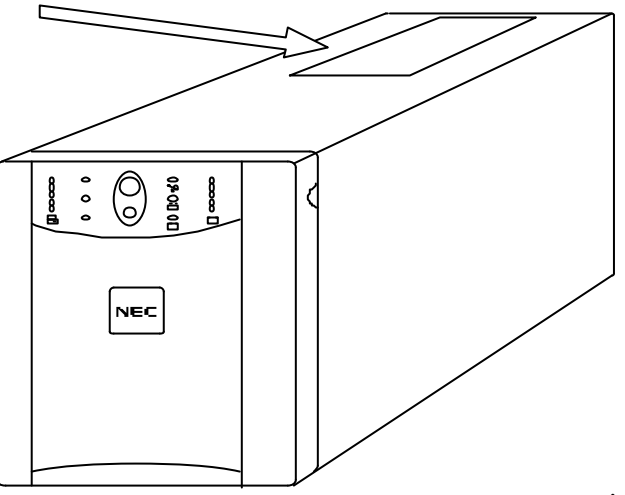

N8180-33

 $\overline{UPS}$ 

UPS PowerChute<sup>®</sup> *plus* for WindowsNT/2000/XP

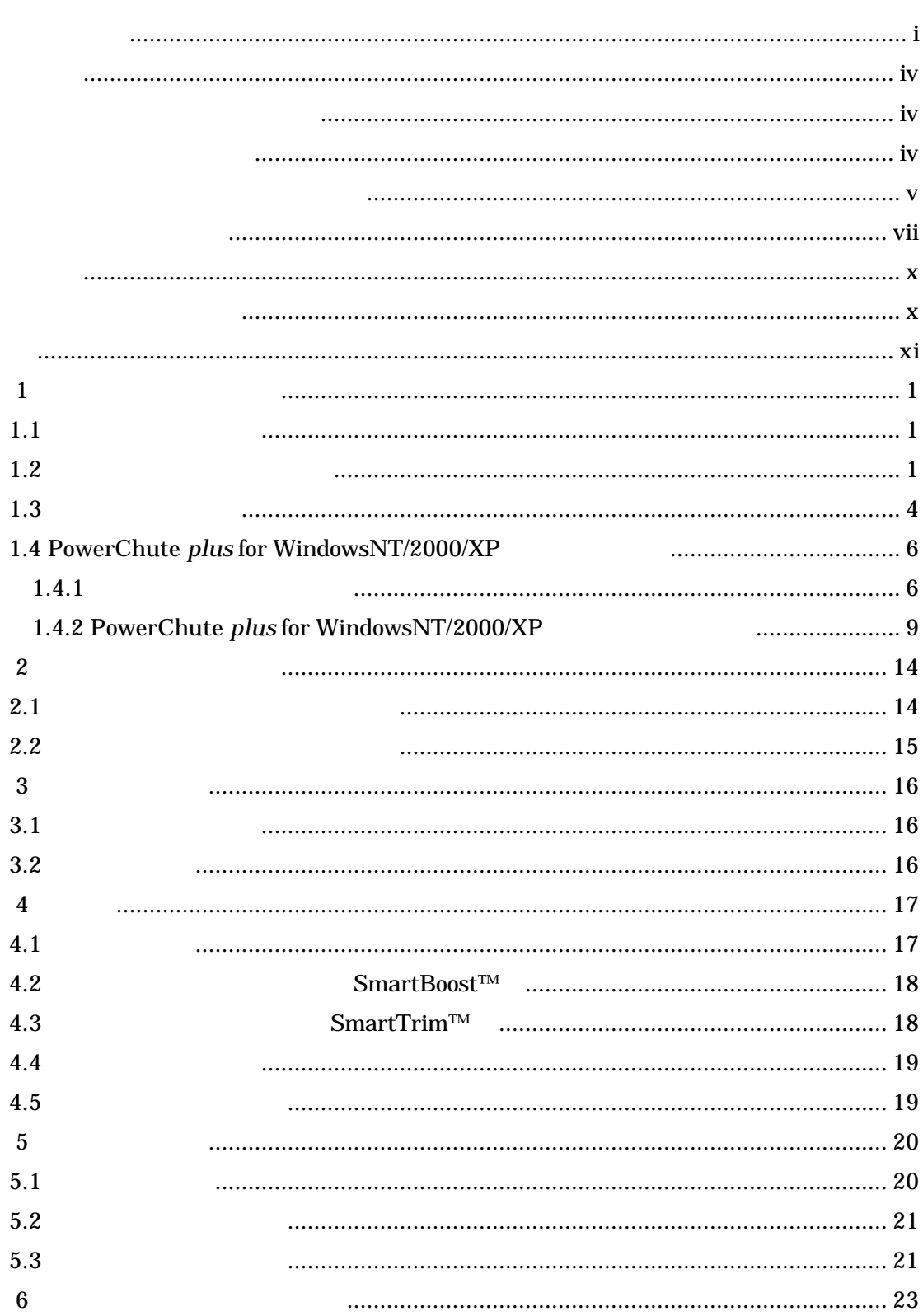

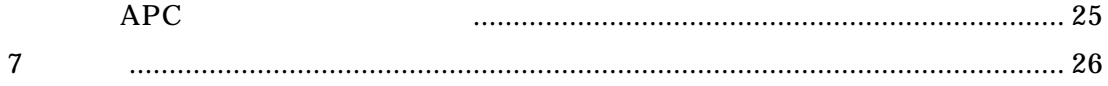

1  $\blacksquare$ UPS PowerChute *plus* for WindowsNT/2000/XP  $1.1$ N8180-33 N8180-33 UPS PowerChute<sup>®</sup> *plus* for WindowsNT/2000/XP CD-ROM 940-0024C  $1.2$ •  $30$ •  $10 \t 35 \t 45 \t 70$  $17$  28  $\bullet$ 

- $\bullet$
- $CRT$   $CRT$

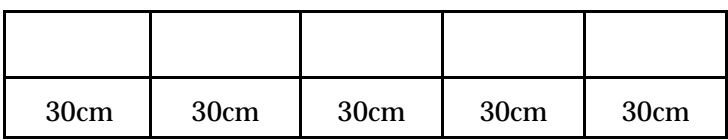

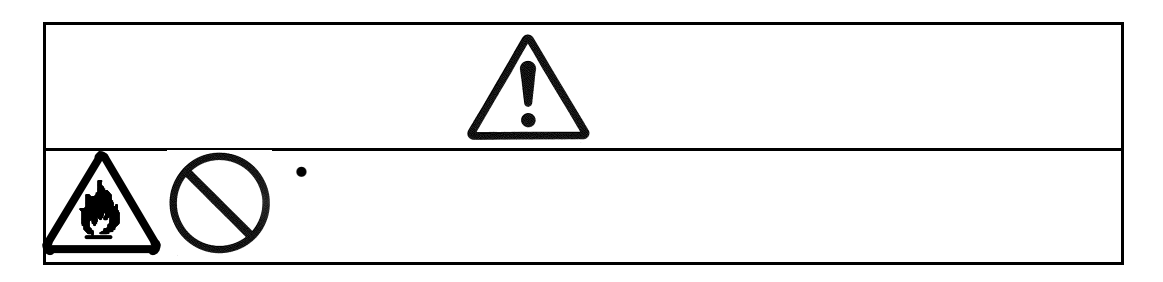

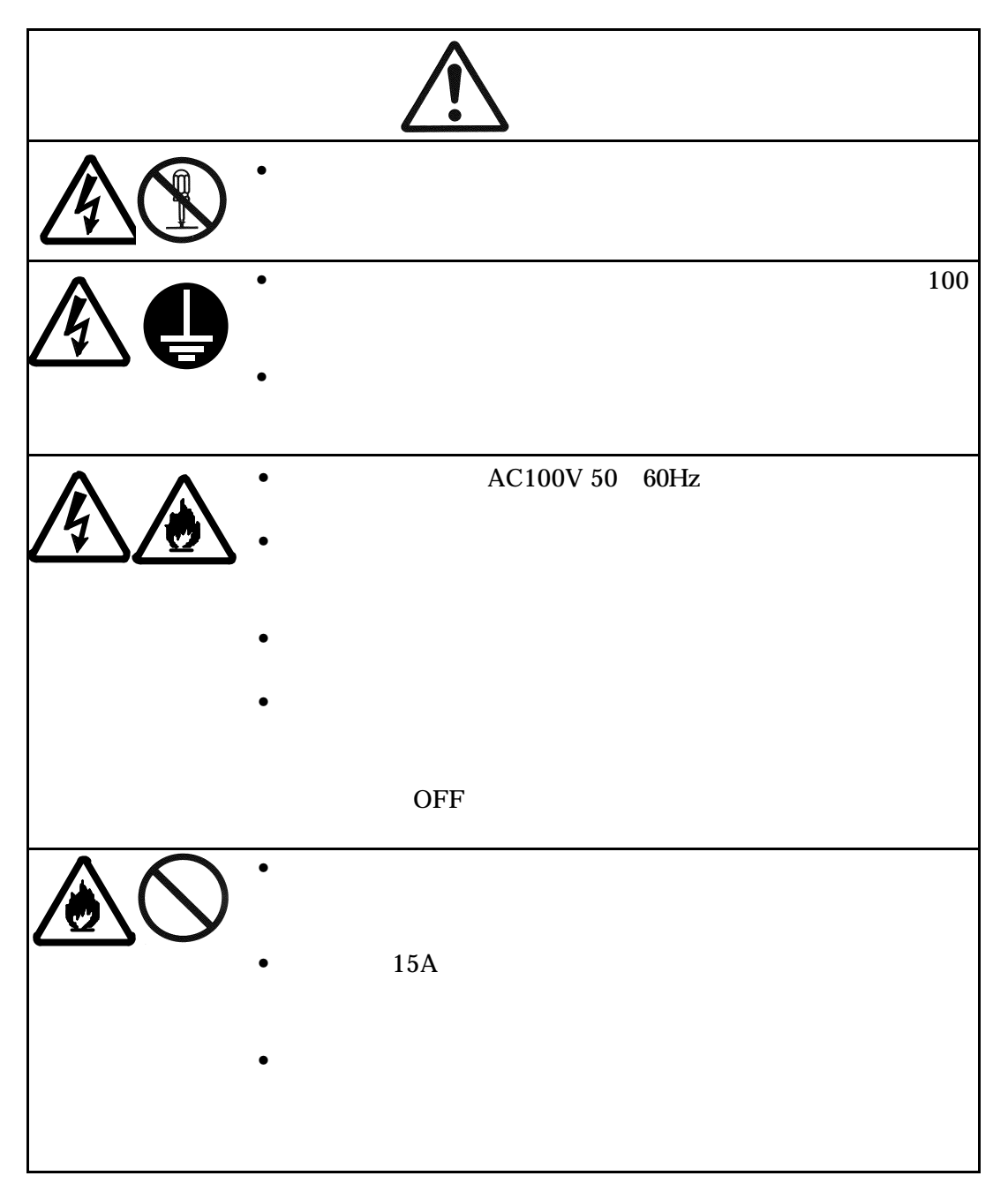

## W  $\bullet$  $\bullet$  $\bullet$  $\bullet$

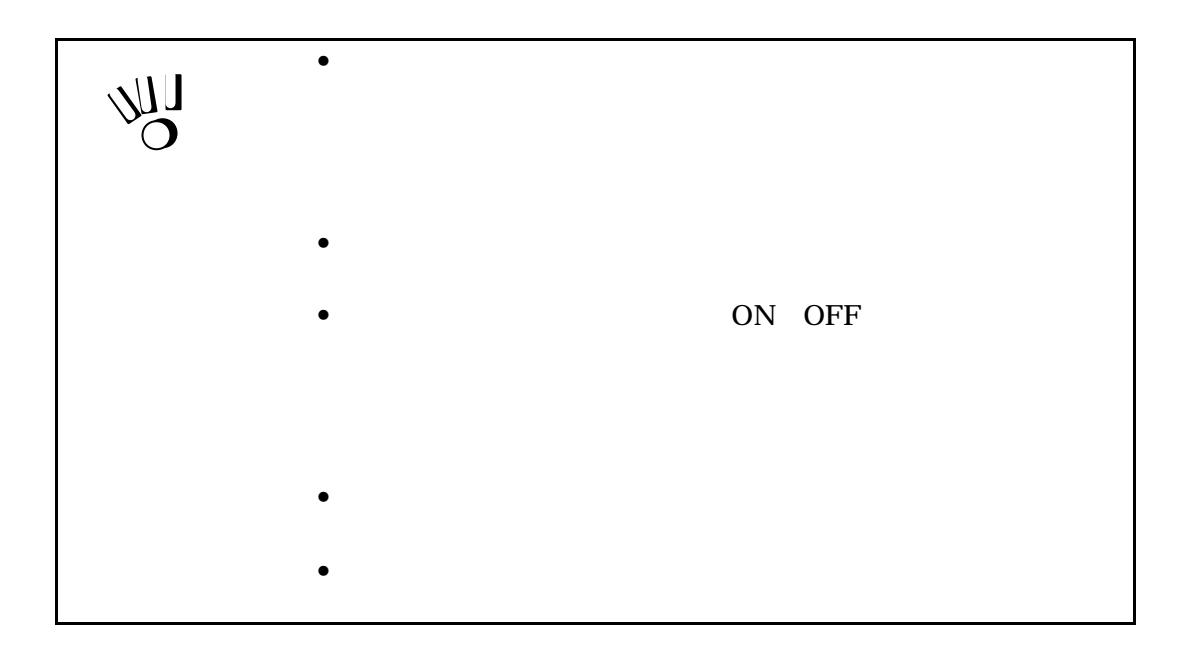

 $1.3$ 

 $1.$  $6$ 

 $2.$ 

 $3.$  ON  $2.1$ 

 $4.$ 

 $5.$ 

 $2.2$ 

6. PowerChute  $p \mid \text{as}$  for WindowsNT/2000/XP

PowerChute  $plus$ 

1.4 PowerChute

 $plus$  for WindowsNT/2000/XP

7. PowerChute  $plus$  UPS

PowerChute *plus* 

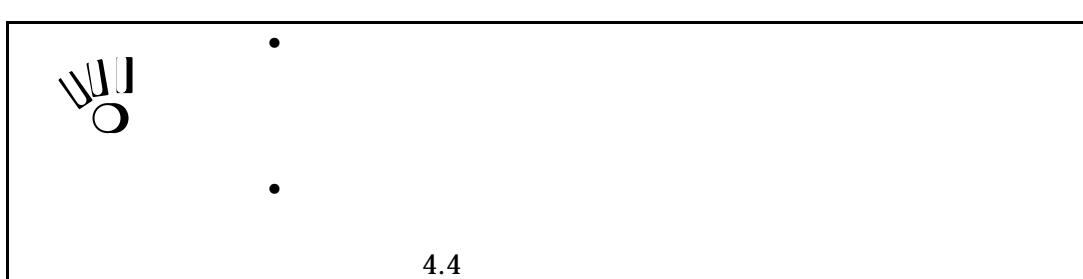

 $1.4.1$ 

PowerChute plus for WindowsNT/2000/XP

PowerChute plus

ハードウェア要件 PowerChute plus

ソフトウェア要件

Intel<sup>®</sup>  $UPS$  RS-232

#### PowerChute plus forWindows NT/2000/XP

- Windows NT Workstation/Server/Enterprise Server 4.0, **Service Pack 6a**
- Windows NT Server 4.0 Terminal Server Edition, **Service Pack 6**
- Windows NT BackOffice Server/Small Business Server 4.0/4.5**, Service Pack 6a**
- Windows 2000 Professional/Server/Advanced Server, **ServicePack 2**
- Windows XP Home Edition/ Professional

#### PowerChute *plus*

TCP/IP

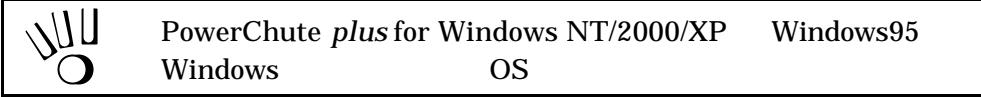

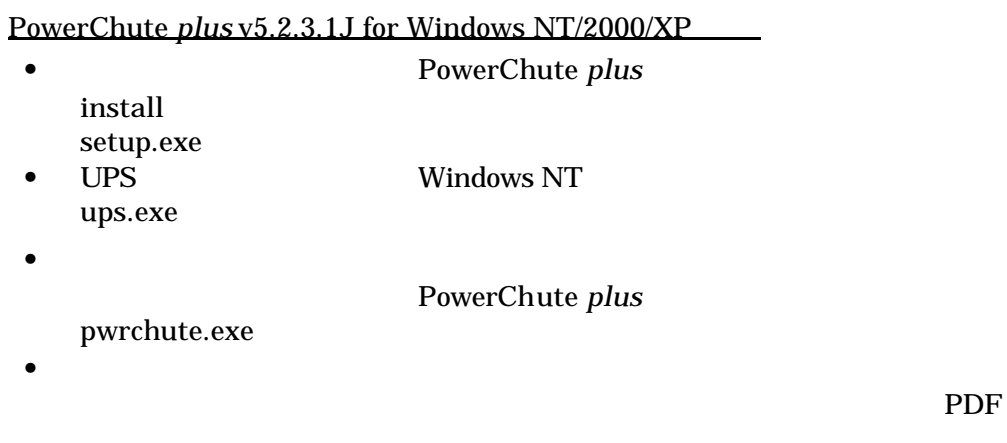

PDF

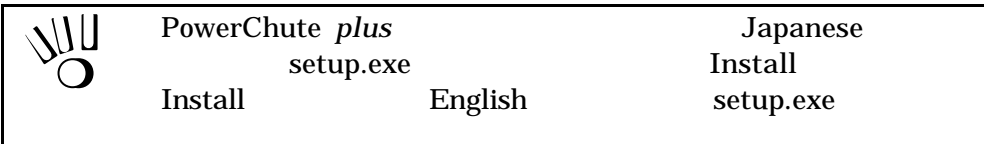

PowerChute plus v5.2.3.1J

- $\bullet$  pcntug.pdf PowerChute plus
- The period propertig.pdf PowerChute plus
- **The participant property property property** PowerChute *plus* **v**5.2J

PowerChute *plus* v5.2.3.1J for Windows NT/2000/XP PowerChute plus

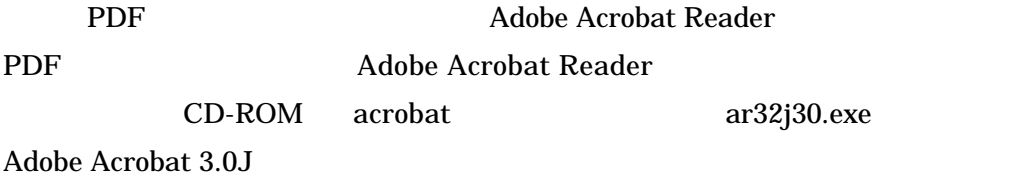

### ◆ PowerChute *plus*

- 1. CD-ROM CD-ROM
- 2. CD-ROM
- 3. Install
- 4. Japanese
- 5. setup.exe Install Install Install English setup.exe
- $6.$
- $7.$

#### Adobe Acrobat Reader

PowerChute *plus* 

 $5$ 

**PowerChute plus** 

#### $\bullet$

- 1. PowerChute *plus* v5.2.3.1J for Windows NT/2000/XP
- 2. PowerChute *plus*
- $3.$

Web

1.4.2 PowerChute *plus* for WindowsNT/2000/XP

PowerChute *plus* v5.2.3.1J

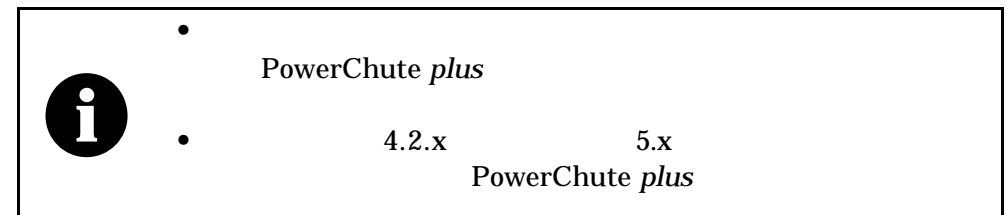

### ◆ PowerChute plus

- 1 CD-ROM CD-ROM
- 2 CD-ROM
- 3 Install
- 4 Japanese
- 5. setup.exe Install Install Install ォルダ下の English フォルダにも setup.exe が存在しますが、それは実行しな

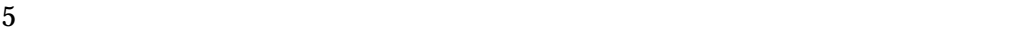

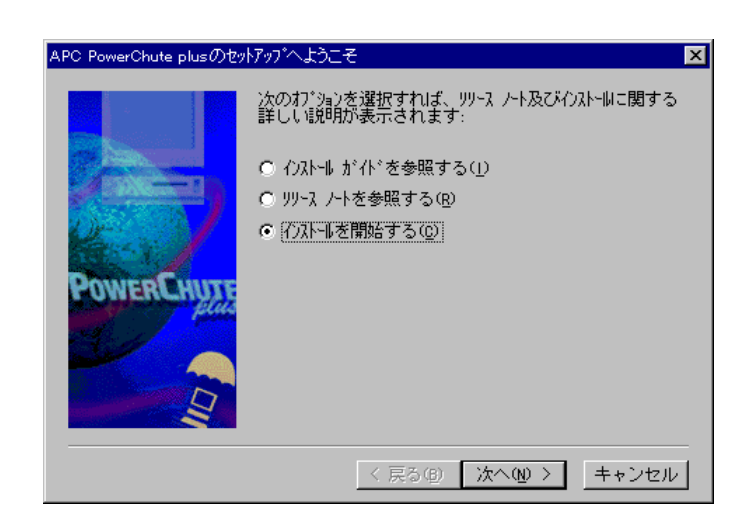

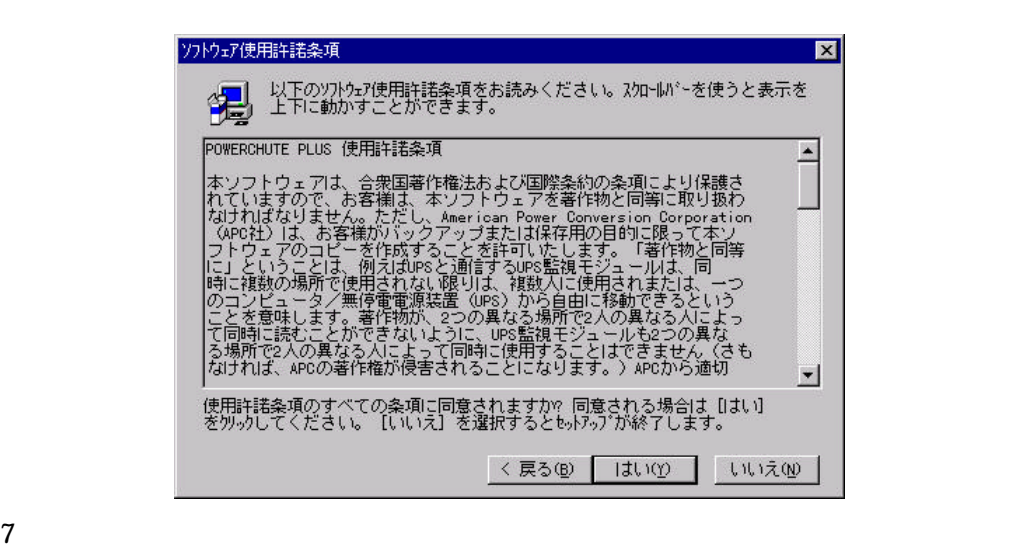

#### PowerChute plus

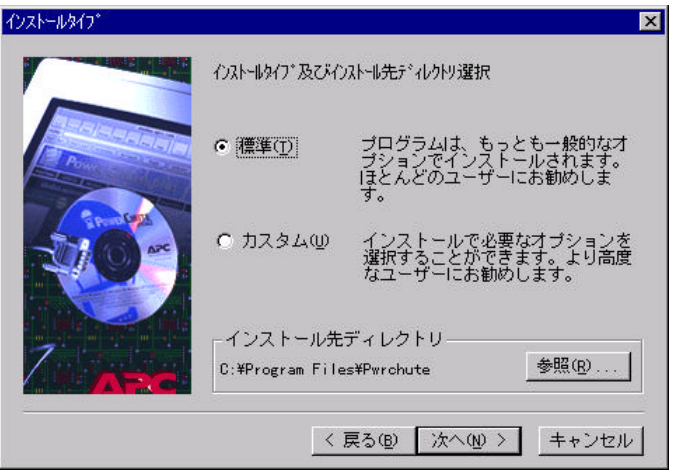

UPS UPS SMART-UPS 500 **UPS** Smart-UPS 500 Smart-Ups Smarrt-UPS 500

8 UPS  $\blacksquare$ 

*Smart-Ups* 

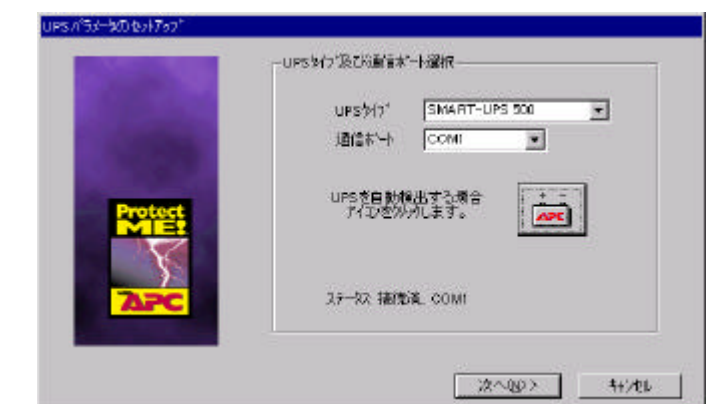

9 UPS PowerChute

**UPS** 

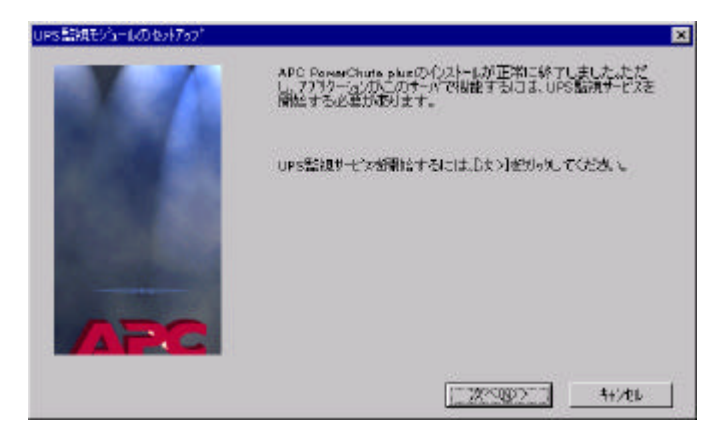

plus  $\mathsf{R}$ 

10 UPS PowerChute plus

 $\overline{\text{OK}}$ 

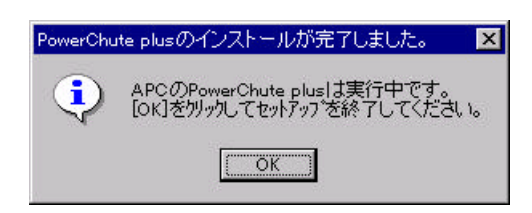

PowerChute plus **PowerChute plus** PowerChute plus

 $UPS$ 

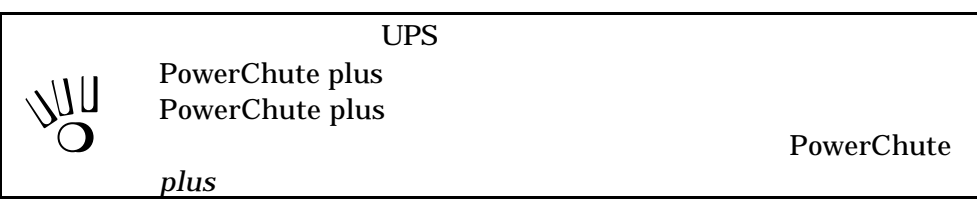

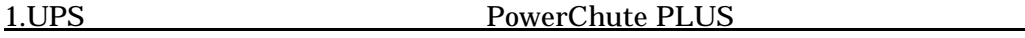

トダウンを実行しないようにしてください。ランタイム較正中にシステムシャッ

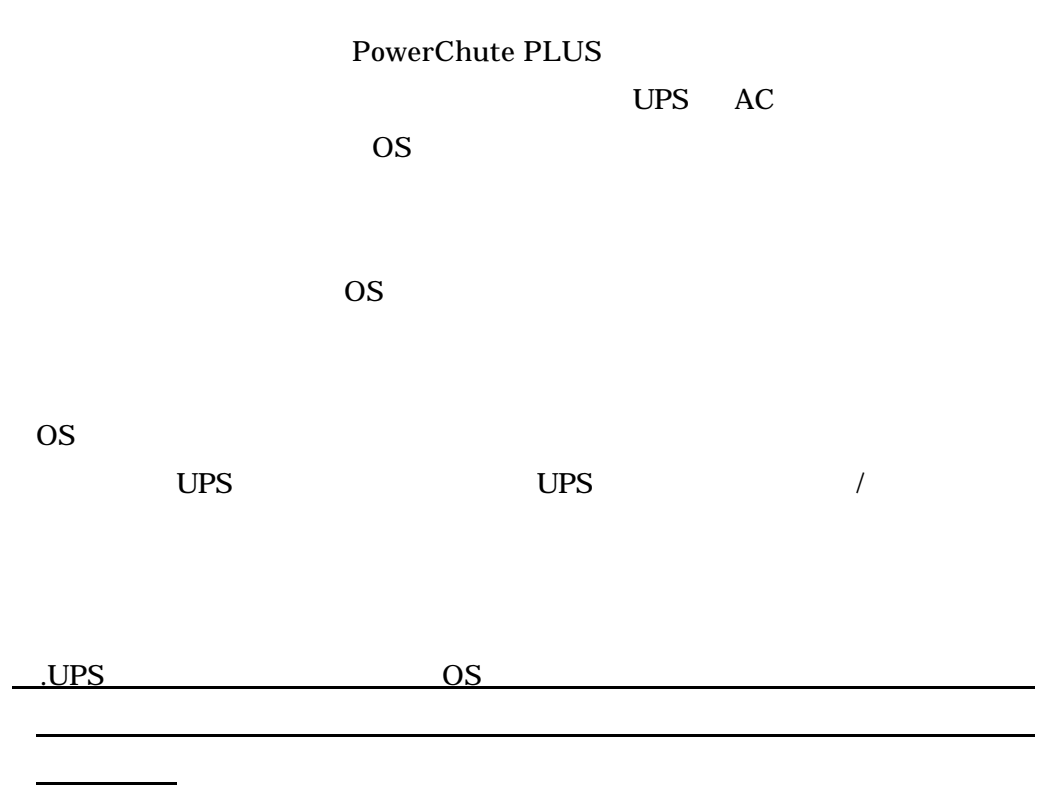

.システム時間変更後、サーバのリブートを行ってください。

.  $UPS$   $\qquad \qquad$ 

### 2 各部名称とはたらき

 $2.1$ 

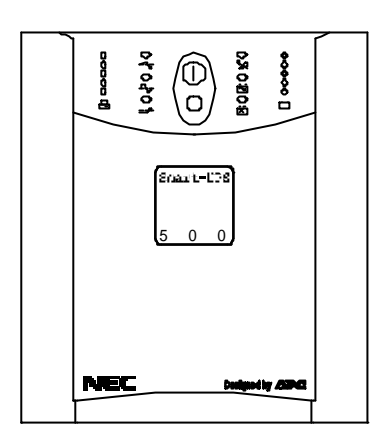

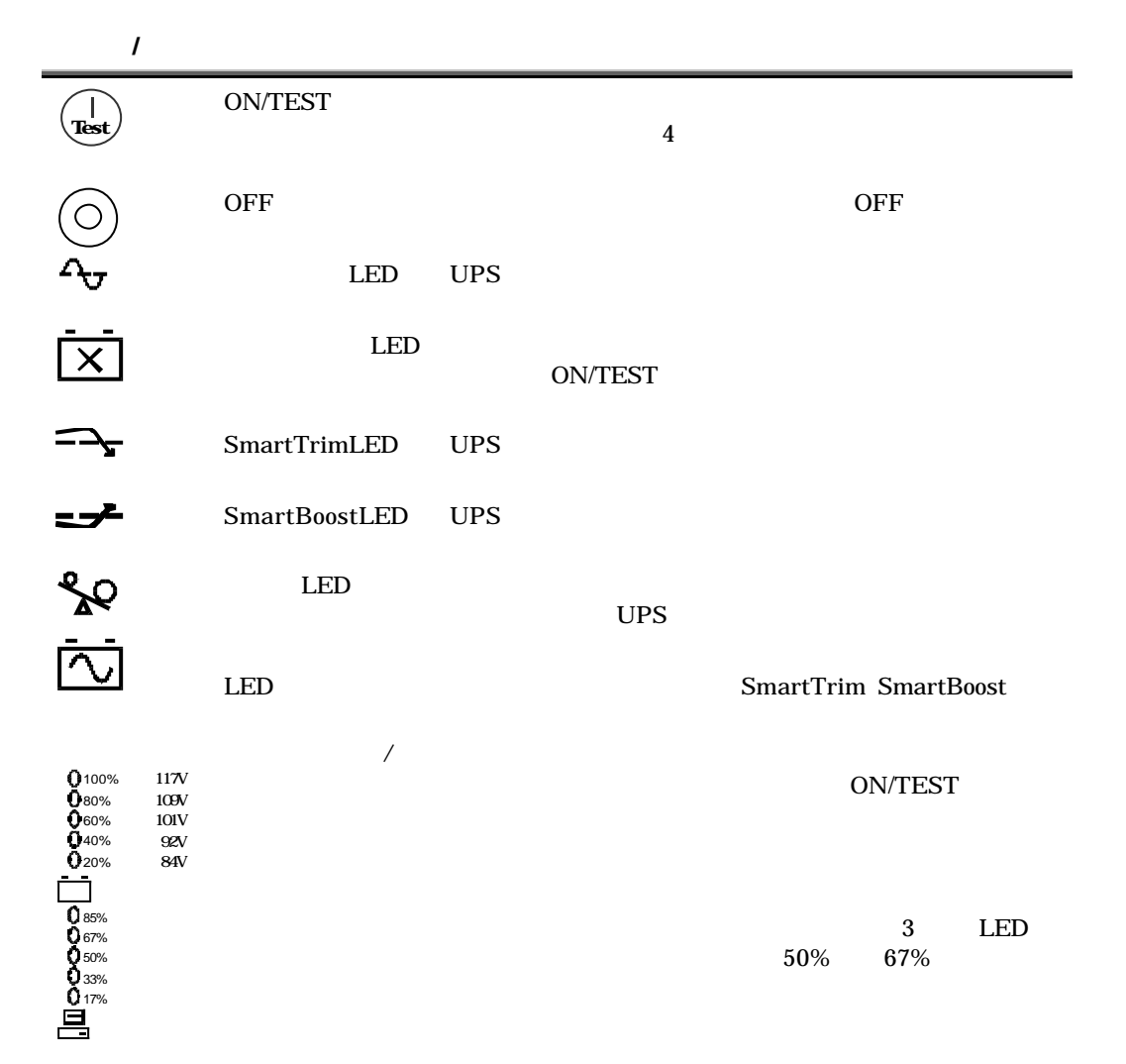

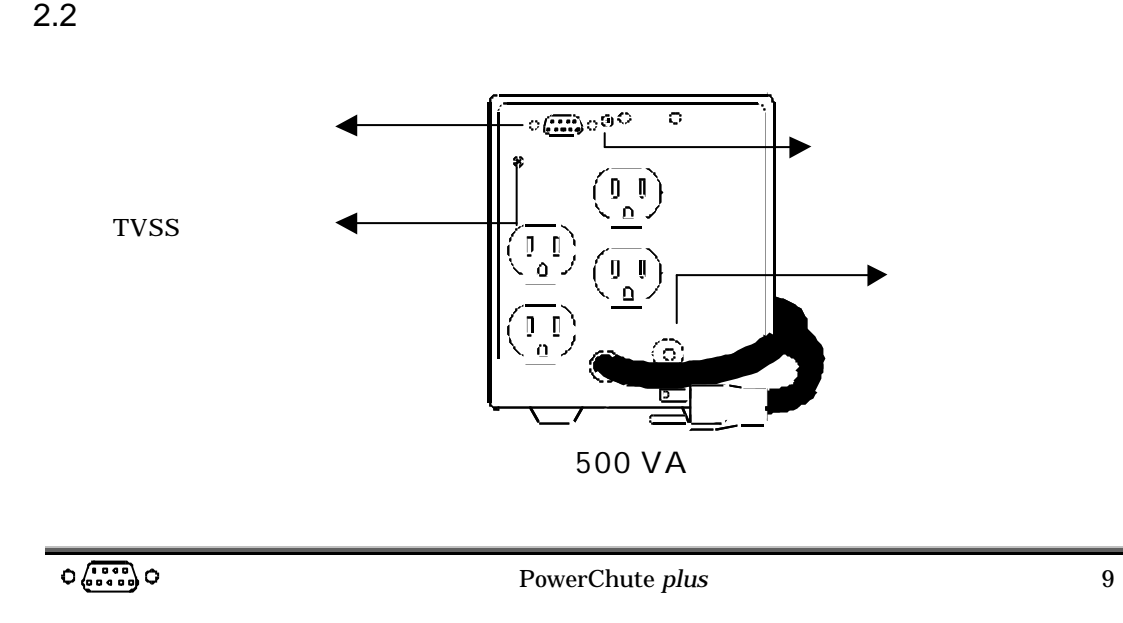

 $\otimes$ 

TVSS  $\overline{a}$ TVSS GND

(TVSS)

PowerChute *plus* 

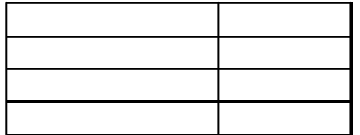

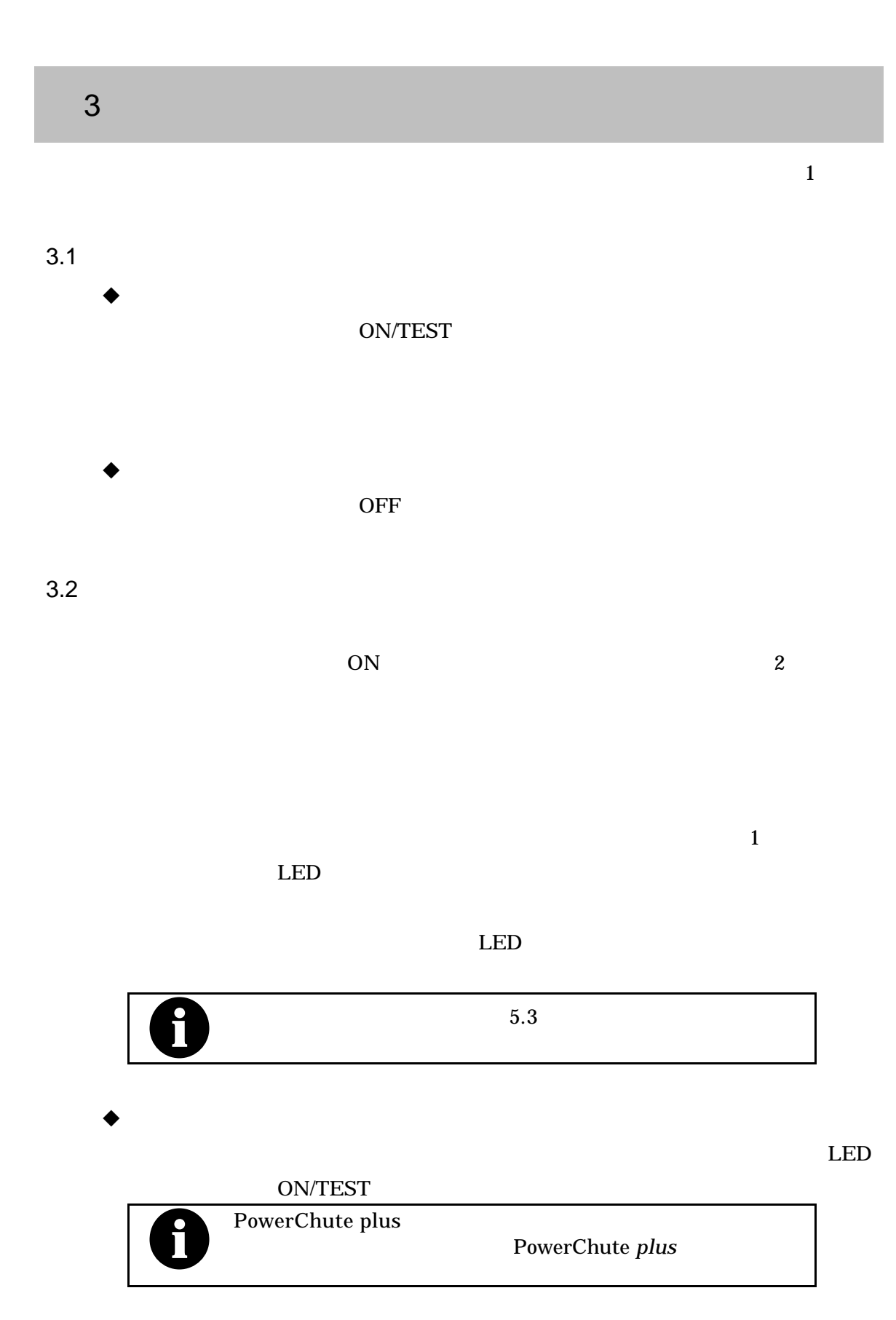

# 4 機能

 $4.1$ 

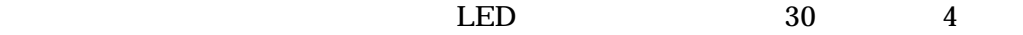

 $1$ 

 $2.$ 

 $3 \times 3$ 

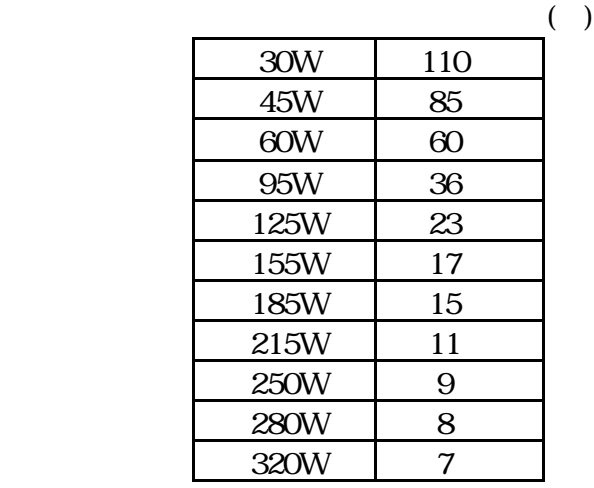

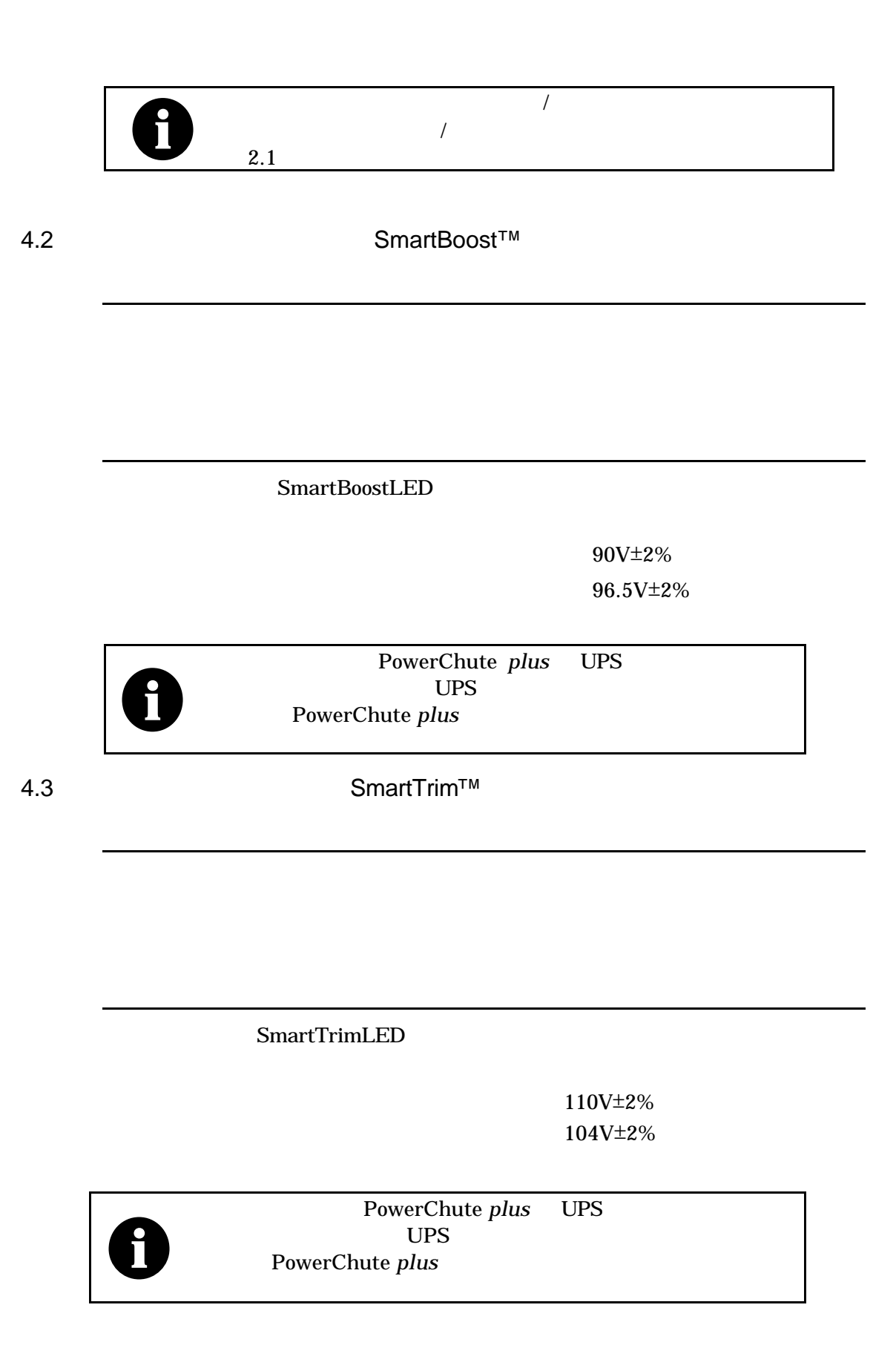

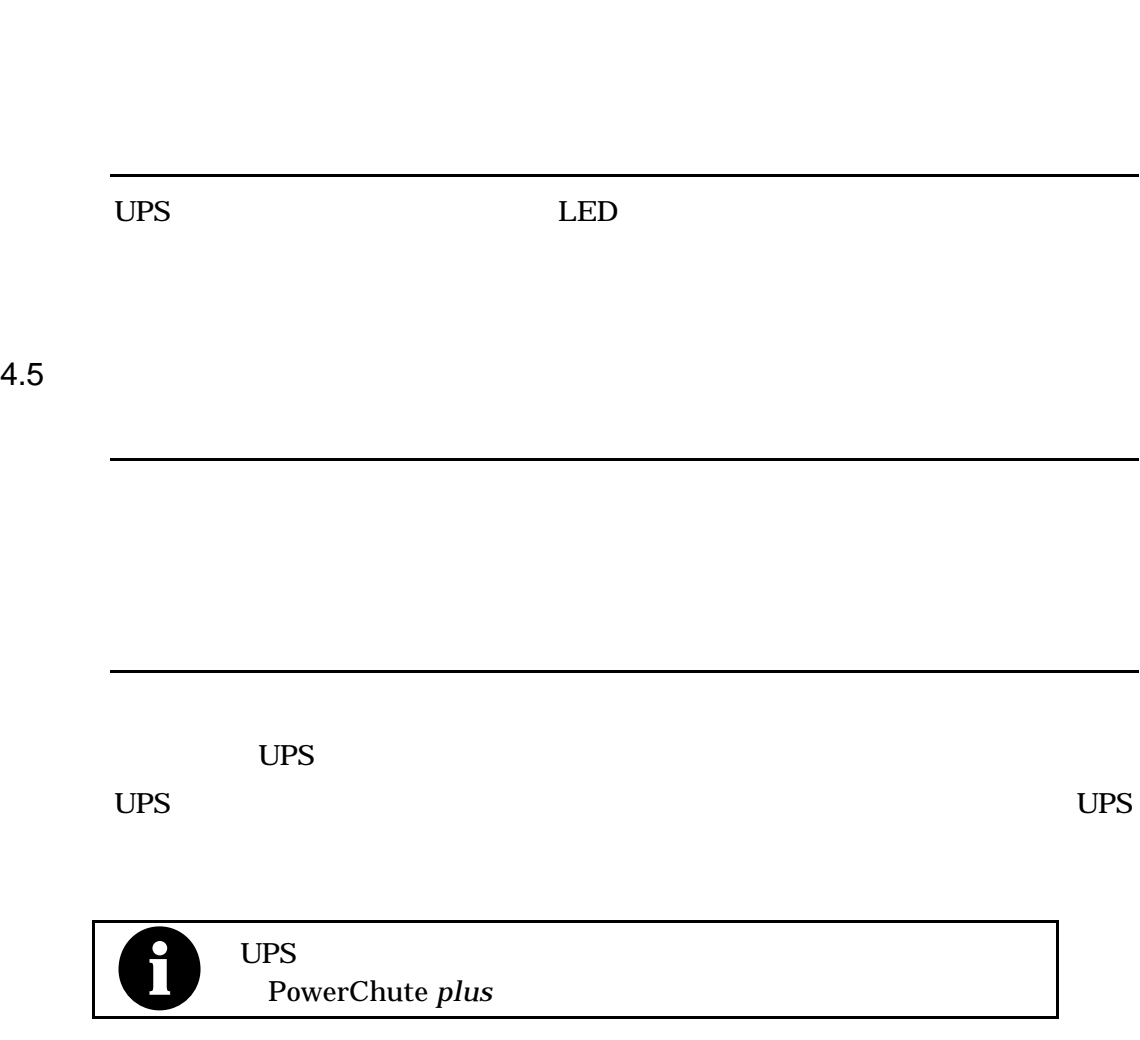

4 機能

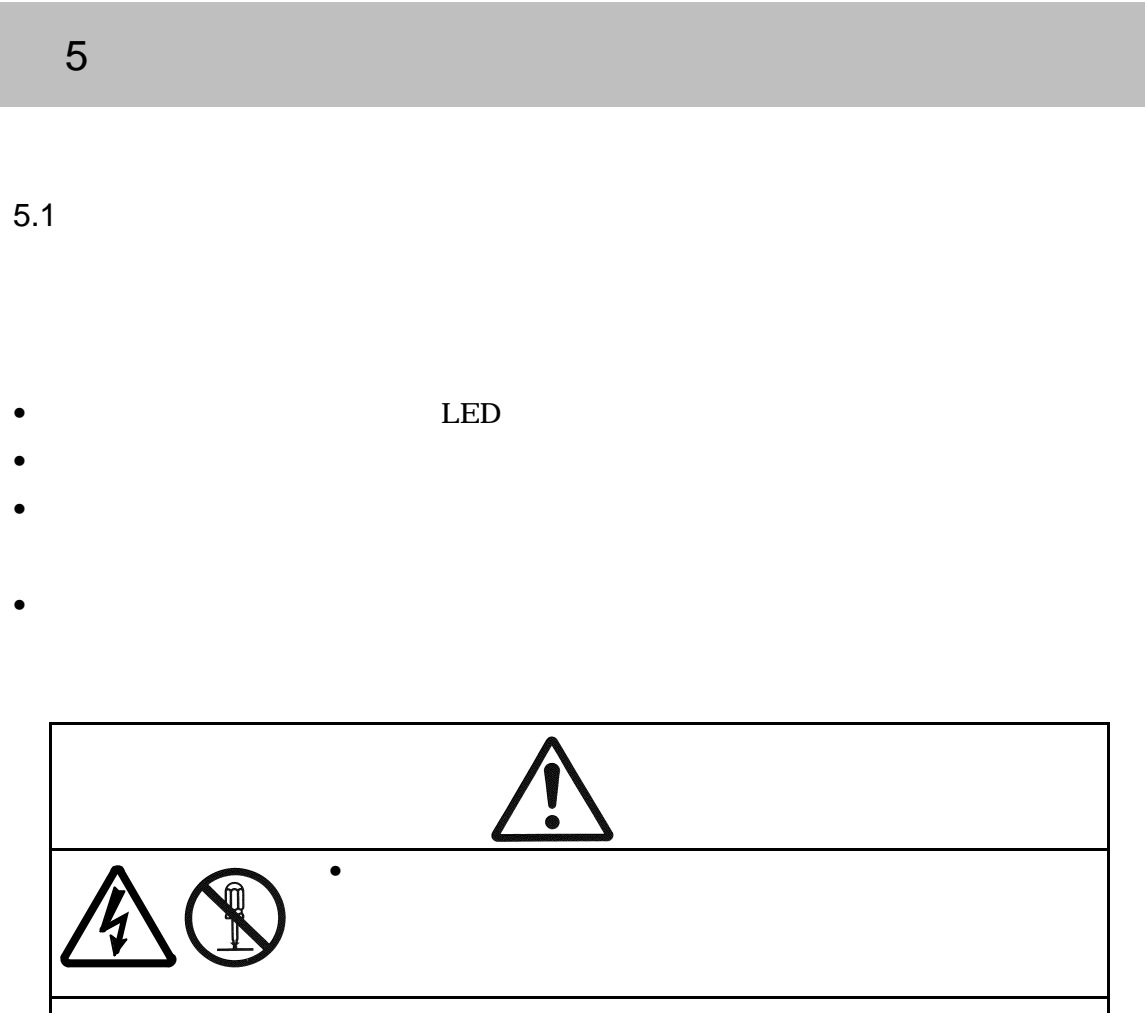

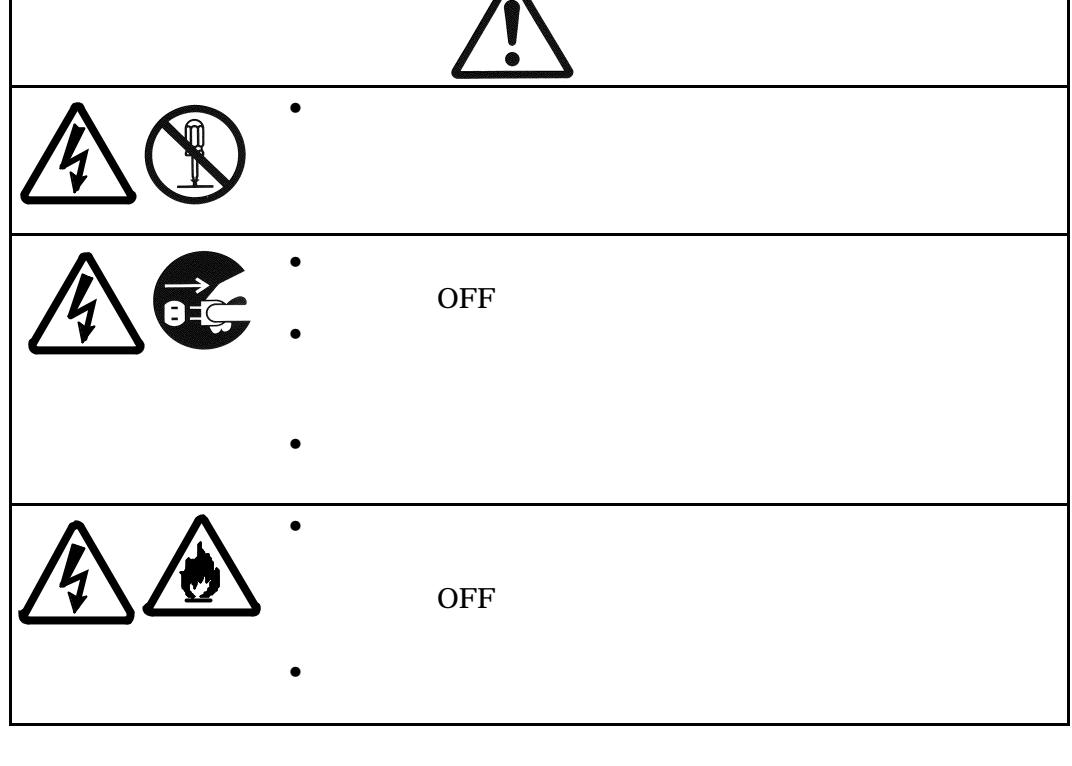

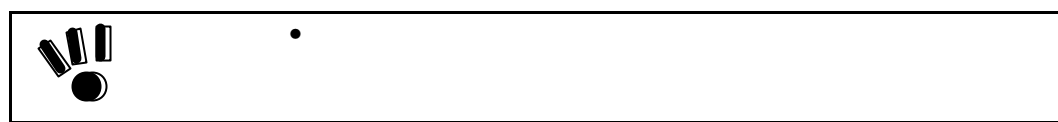

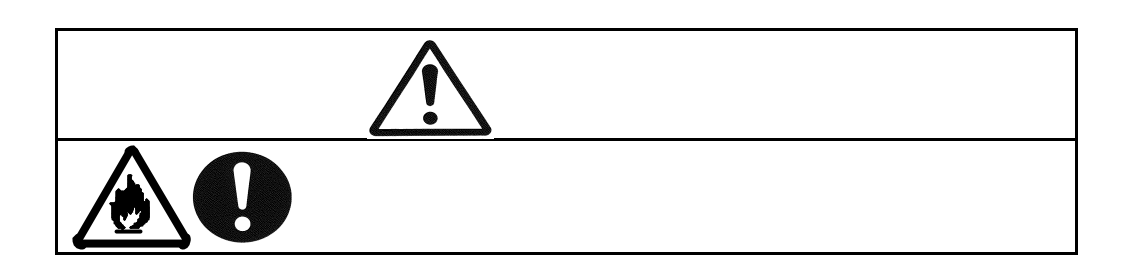

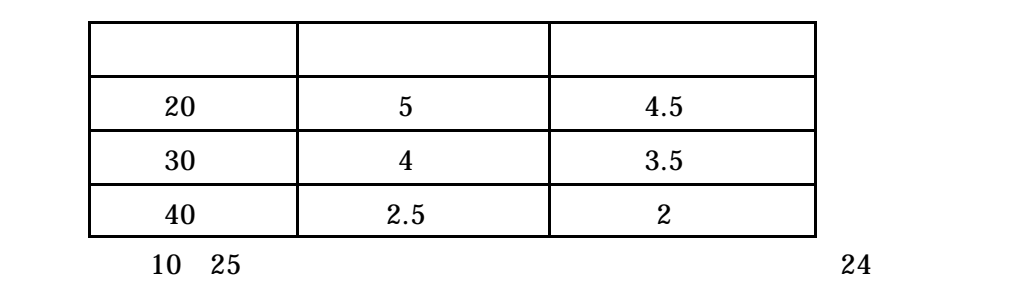

• 保管前は、バッテリを十分に充電してください。少なくとも6時間は充電してくださ

 $5.3$ 

 $\bullet$ •  $-15$   $-30$  6  $30 \sim 45$  3

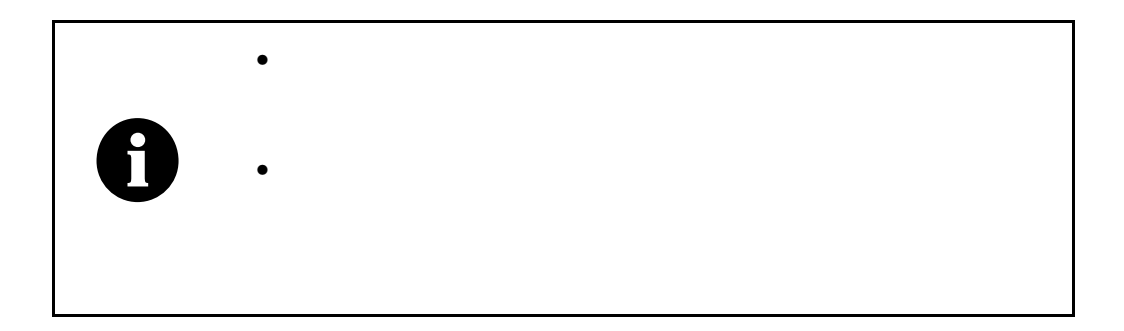

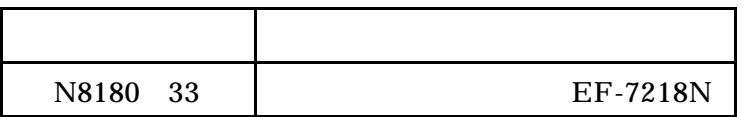

 $6$ 

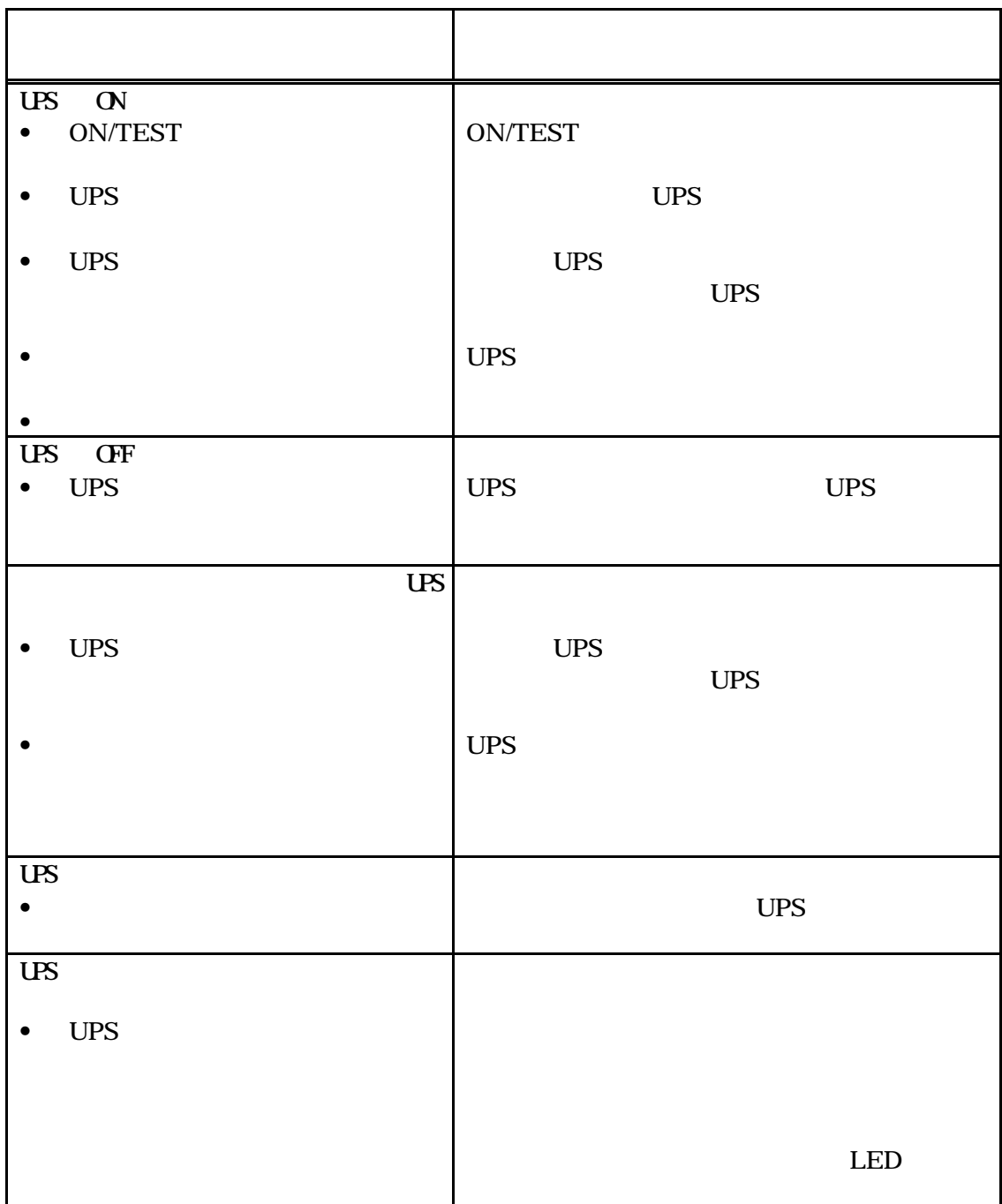

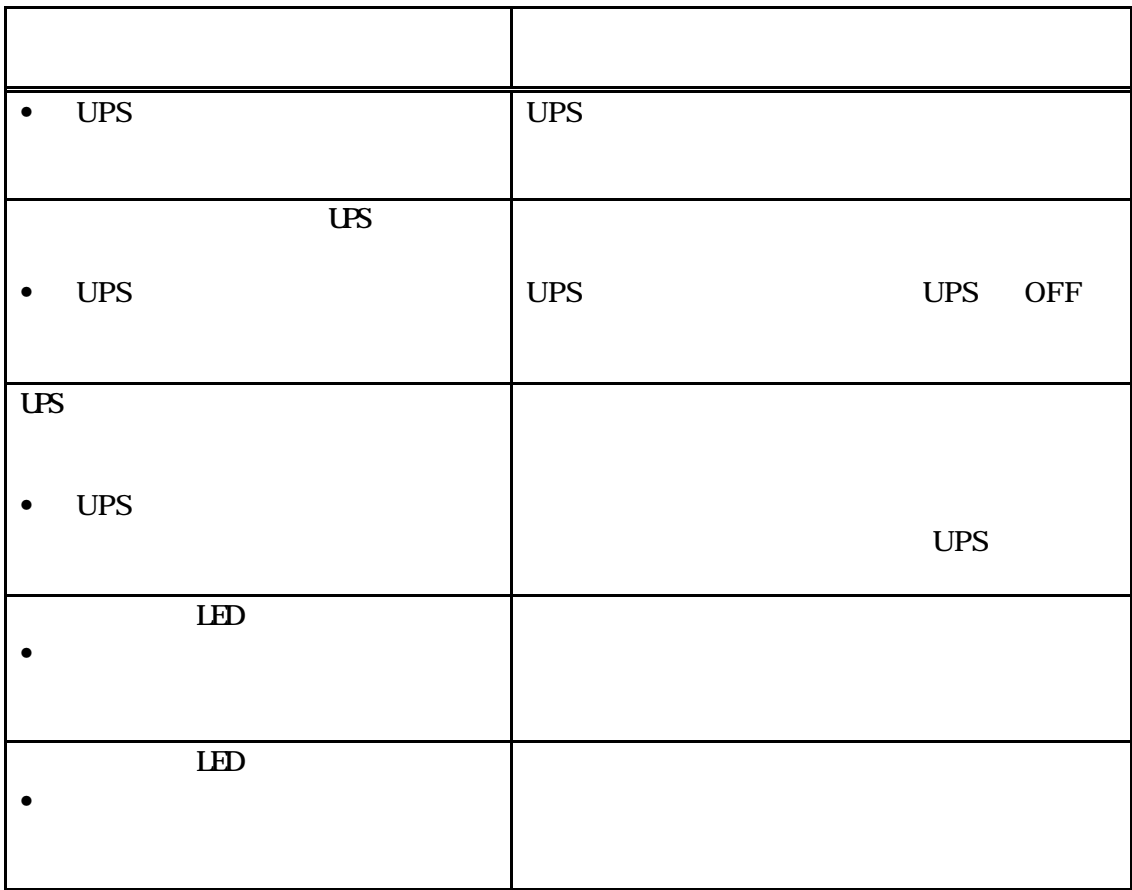

 $6$ 

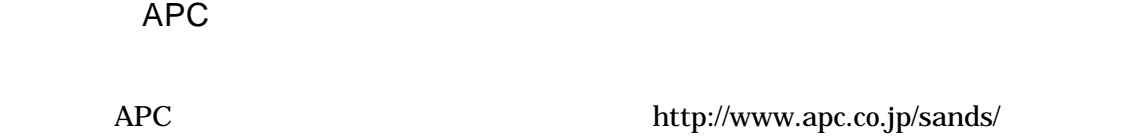

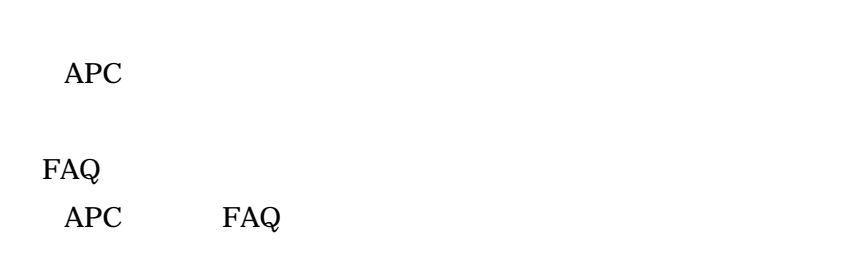

#### $Web$

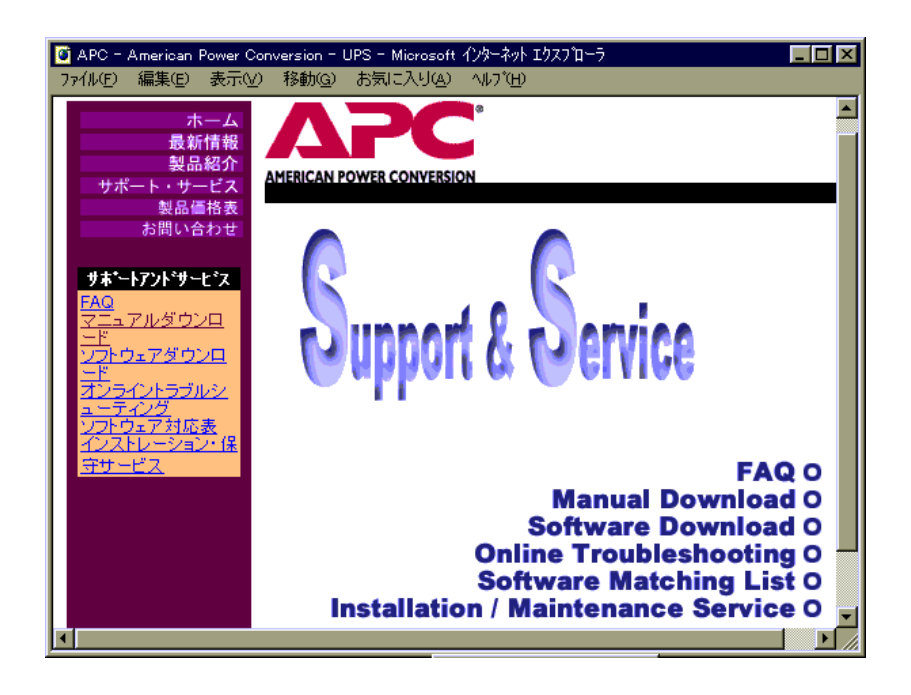

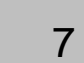

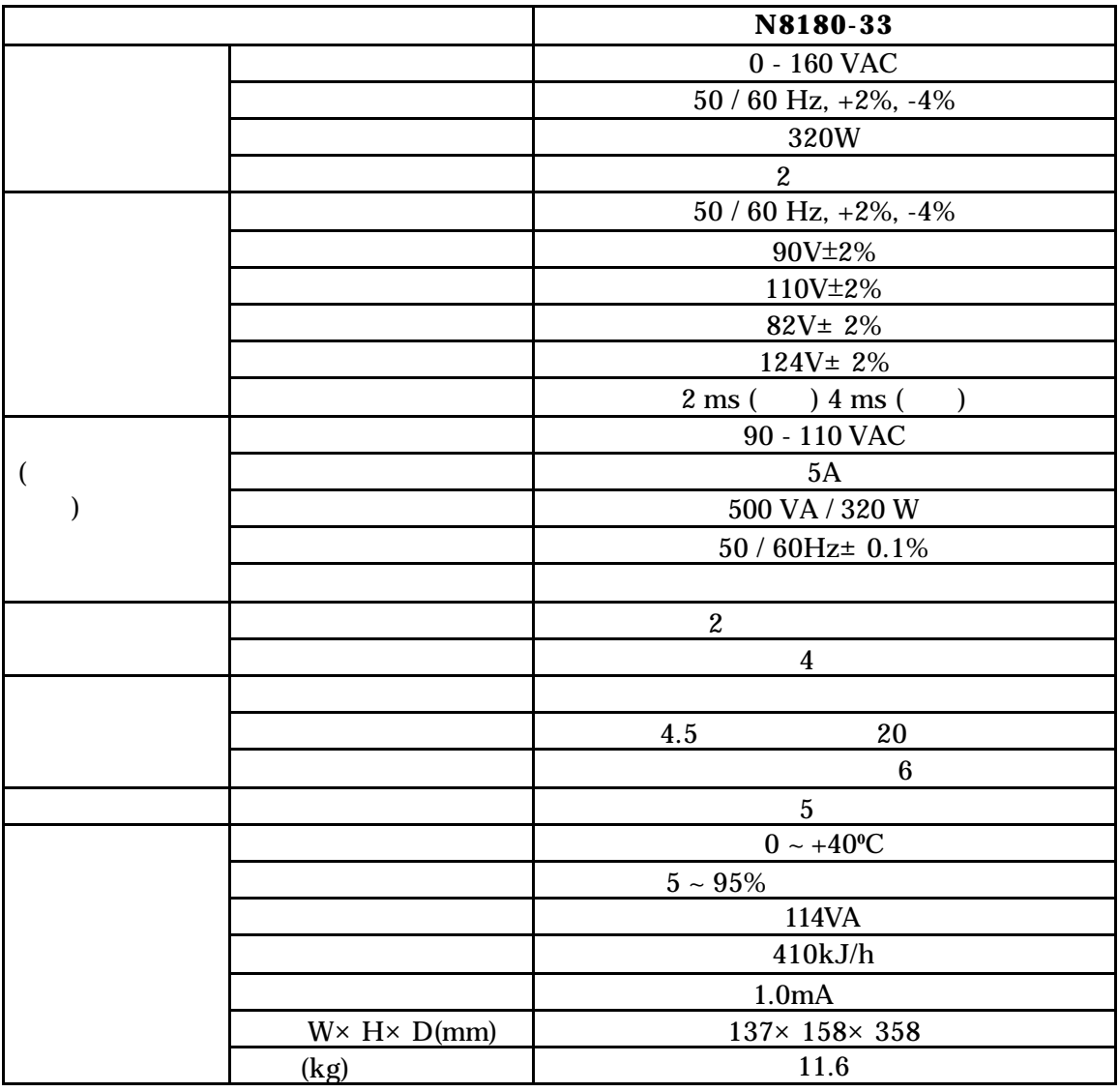

 $\boldsymbol{7}$ 

N8180 33

 $2002$  1

TEL (03) 3454-1111

© Corporation 2002